## Prepare Your Render Job for the Cluster - PC

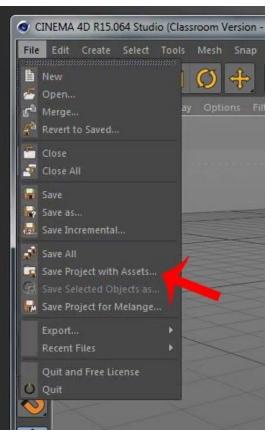

Save your project with assets in a RenderProjects folder in your Z:Drive

If the RenderProjects folder does not exist, create it.

| INEMA 4D R15.0         | 064 Studio (Classroom Version                                     | - Restricted License) - [Cube.c4d *]          |                                                     |                  |                 |          |
|------------------------|-------------------------------------------------------------------|-----------------------------------------------|-----------------------------------------------------|------------------|-----------------|----------|
| Edit Create            |                                                                   |                                               | MoGraph Character Plugins Script Win                |                  |                 | Startup  |
|                        |                                                                   |                                               | 🚰 🔍 🏷 🖉 🏶 🕥                                         | File Edit        |                 | ऽ ९॒॒०   |
| Wiew Ca<br>Perspective | Save File                                                         |                                               |                                                     |                  |                 |          |
| Perspective            | Co- + Librarie                                                    | es 🕨 Documents 🕨                              |                                                     | 👻 🍫 Search Docur | nents P         |          |
| -                      | Organize 🔻 New fol                                                | lder                                          |                                                     |                  |                 |          |
|                        | Some library features are u                                       | inavailable due to unsupported library locati | ons. Click here to learn more                       |                  | ×               |          |
|                        | 🚖 Favorites<br>💻 Desktop                                          | Documents library<br>Includes: 2 locations    |                                                     | Arran            | ge by: Folder 🔻 |          |
|                        | Downloads                                                         | Name                                          | Date modified Type<br>10/6/2014 3:19 PM File folder | Size             |                 |          |
|                        | Cibraries                                                         | Cube                                          | 11/11/2014 11:07 C4D File                           | 212 KB           |                 |          |
|                        | <ul> <li>J Music</li> <li>E Pictures</li> <li>E Videos</li> </ul> |                                               |                                                     |                  |                 |          |
|                        | 🖳 Computer                                                        |                                               |                                                     |                  |                 |          |
|                        | 🙀 Network                                                         |                                               |                                                     |                  |                 | ( ▲ ۹ ⊕© |
|                        | File name:                                                        |                                               |                                                     |                  | -               |          |
|                        | Save as type: All f                                               | files (*.*)                                   |                                                     |                  | •               |          |
|                        | Alide Folders                                                     |                                               |                                                     | Save             | Cancel          |          |
|                        | <u></u>                                                           | A.                                            |                                                     |                  |                 |          |
| <b>.</b>               | 10 20                                                             | 30 40 50                                      | 60 70 80                                            | 90 O.F. 1        |                 |          |
|                        |                                                                   |                                               |                                                     |                  |                 |          |
|                        | Edit Function Texture                                             |                                               |                                                     | -                |                 |          |
|                        |                                                                   |                                               |                                                     |                  |                 |          |
|                        |                                                                   |                                               |                                                     |                  |                 |          |
|                        |                                                                   |                                               | World - Scale -                                     | Apply            |                 |          |
|                        |                                                                   |                                               |                                                     |                  |                 |          |

| CINEMA 4D R15.0        | 64 Studio (Classroom Versior                                                                                                    | n - Restricted License) - [Cube.c4d *]                                                                                                    |                                    |                                                       |                      |                |                 |                   |
|------------------------|----------------------------------------------------------------------------------------------------|----------------------------------------------------------------------------------------------------|------------------------------------|-------------------------------------------------------|----------------------|----------------|-----------------|-------------------|
|                        |                                                                                                    | o Animate Simulate Render Sculpt MoGrap                                                                                                    | oh Character Plugins Scrip         |                                                       |                      |                | Layout: Startup | -19               |
|                        | ) 💠 🖌 🗘 🕂                                                                                                    |                                                                                                    |                                    | 📎 拱 😫 💡                                               | III File Edit View C | Jujects lags i |                 |                   |
| View Ca<br>Perspective | 💿 Save File                                                                                                    |                                                                                                    |                                    | -                                                     | Contraction of the   | <b>x</b>       |                 | <u> </u>          |
|                        | G ⊂ F Comp                                                                                                    | uter 🕨                                                                                                    |                                    | <b>-</b> ∳g                                           | Search Computer      | Q              |                 | tent Bi           |
|                        | Organize 🔻                                                                                                    |                                                                                                    |                                    |                                                       | iii<br>M             | - 0            |                 | rowser            |
|                        | Favorites     Desktop     Downloads     Decent Places     Conservation     Decements     Decements     Decem | <ul> <li>Hard Disk Drives (2)</li> <li>System (C)</li> <li>69.1 GB free of 156 GB</li> <li>Devices with Removable Storage (1)</li> <li>CD Drive (E)</li> <li>Network Location (6)</li> <li>username(\homeb) (Z)</li> <li>101 GB free of 150 GB</li> </ul> | Scratch (D;)<br>88.7 GB free of 16 | 3 GB                                                  |                      | E              |                 | Studies           |
|                        | ▶ • ♥ Network<br>File name:<br>Save as type: All                                                                                                    | <ul> <li>Other (9)</li> <li>files (*.*)</li> </ul>                                                                                                    |                                    |                                                       |                      | •              | <~∧             | Attributes Layers |
|                        | Hide Folders                                                                                                    |                                                                                                    |                                    |                                                       | Save                 | Cancel         |                 |                   |
| 0 F ‡                  |                                                                                                    |                                                                                                    |                                    | 99 0F 0<br>0 0F 0<br>0 0F 0<br>0 0<br>0 0<br>0 0<br>0 |                      |                |                 |                   |

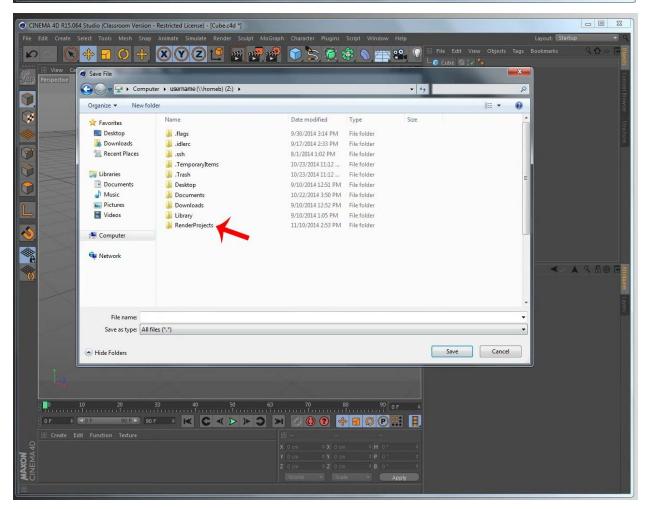

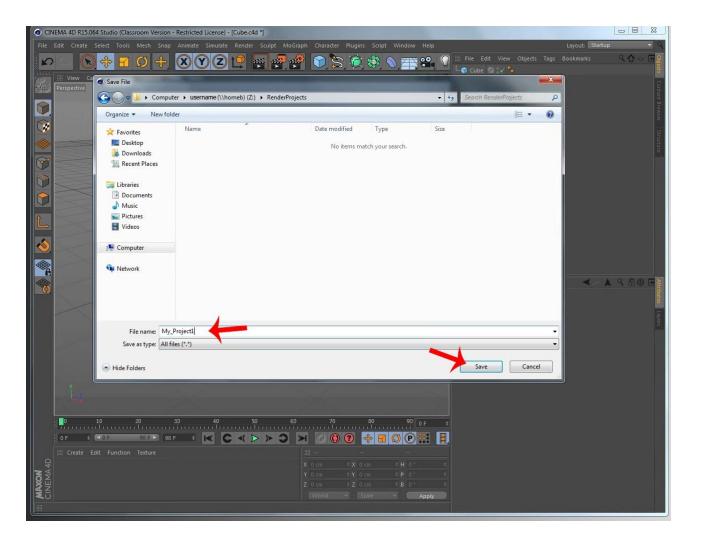